# **SensorFacade Documentation**

*Release 1.0*

**SensorFacade**

**Jan 06, 2018**

### Contents

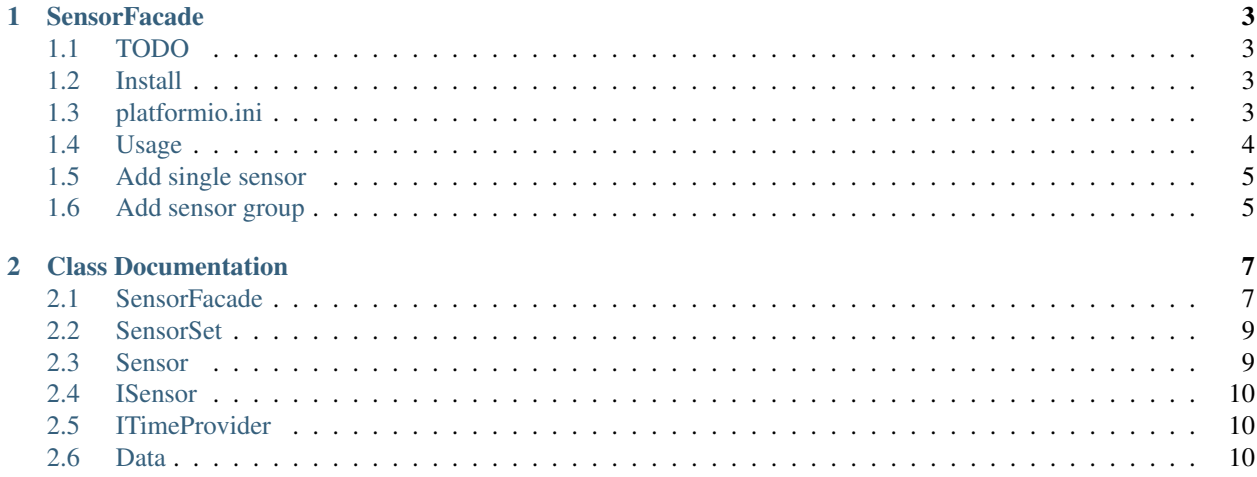

- Link to github: <https://github.com/ThomasDevoogdt/SensorFacade.git>
- Link to docs: <http://sensorfacade.readthedocs.io>

This library provides a facade for sensor data. It provides a way to attach, initialize, update and read the data. Contents:

## CHAPTER 1

### **SensorFacade**

- <span id="page-6-0"></span>• Link to github: <https://github.com/ThomasDevoogdt/SensorFacade.git>
- Link to docs: <http://sensorfacade.readthedocs.io>

This library provides a facade for sensor data. It provides a way to attach, initialize, update and read the data. New sensors should inherit from the Sensor class. If the sensor needs periodic attention or the read out takes a long time, implement the *update* function. If the sensor is just a simple analog reader, implement the *getData* function. Each sensors is provided with a name so it can directly used for e.g. a MQTT topic. Sensors with multiple metrics should inherit from SensorSet with contains a set of sensors

### <span id="page-6-1"></span>**1.1 TODO**

- Port to arduino-IDE
- Add sensors

Note: I'm working on Ubuntu 16.04 with PlatformIO, version 3.4.1 and GCC version 5.4.0

### <span id="page-6-2"></span>**1.2 Install**

pio lib install https://github.com/ThomasDevoogdt/SensorFacade.git

### <span id="page-6-3"></span>**1.3 platformio.ini**

If you're trying to compile sensor\_bmp, add all the necessary dependencies

```
[env:d1_mini]
platform = espressif8266
board = d1 mini
framework = arduino
lib_deps =
   Adafruit BMP085 Unified
   Adafruit Unified Sensor
   Wire
```
### <span id="page-7-0"></span>**1.4 Usage**

```
//
// Created by thomas on 25/11/17.
//
#include <SensorFacade.h>
#include "CostumSensorHolder.h"
#include "CostumSensor.h"
SensorFacade sensorFacade = SensorFacade();
void setup() {
   Serial.begin(115200);
   Serial.println("Starting Up");
   auto *costumSensorHolder = new CostumSensorHolder();
   costumSensorHolder->registerCostumSensor1(new Sensor("sensor_holder_1"));
   costumSensorHolder->registerCostumSensor2(new Sensor("sensor_holder_2"));
   costumSensorHolder->registerCostumSensor3(new Sensor("sensor_holder_3"));
   sensorFacade.addSensorSet(costumSensorHolder);
   sensorFacade.addSensor(new CostumSensor("sensor"));
   sensorFacade.setSensorItr([](String name, Data data) {
        //data.value - data.time
       Serial.print("Sensor: " + name);
       Serial.println("Data: " + String(data.value));
    });
   sensorFacade.begin();
}
void loop() {
   // update sensor values
   sensorFacade.update();
   // iterate over sensors
   sensorFacade.ItrSensor();
   delay(1000);
}
```
### <span id="page-8-0"></span>**1.5 Add single sensor**

```
//
// Created by thomas on 25/11/17.
//
#ifndef SENSORFACADE_COSTUMSENSOR_H
#define SENSORFACADE_COSTUMSENSOR_H
#include "Arduino.h"
#include "SensorFacade.h"
class CostumSensor : public Sensor {
private:
public:
   CostumSensor(String name) : Sensor(name) {
       //
   }
   // when sensor needs periodic attention, don't impliment getData
   void update() override {
       data.value = NAN;
        data.time = timeProvider->getTime();
   }
   // or
    // in this case don't impliment update()
   Data getData() override {
        data.value = NAN;
        data.time = timeProvider->getTime();
        return data;
    }
};
#endif //SENSORFACADE_COSTUMSENSOR_H
```
### <span id="page-8-1"></span>**1.6 Add sensor group**

```
//
// Created by thomas on 25/11/17.
//
#ifndef SENSORFACADE_COSTUMSENSORHOLDER_H
#define SENSORFACADE_COSTUMSENSORHOLDER_H
#include "Arduino.h"
#include "SensorFacade.h"
class CostumSensorHolder : public SensorSet {
private:
    // pointers for ease use
    Sensor *costumSensor1;
   Sensor *costumSensor2;
    Sensor *costumSensor3;
```

```
public:
   explicit CostumSensorHolder() {
   };
   void registerCostumSensor1(Sensor *costumSensor1) {
       this->costumSensor1 = costumSensor1; // direct pointer
       this->addSensor(costumSensor1); // register in sensorSet
    }
   void registerCostumSensor2(Sensor *costumSensor2) {
       this->costumSensor2 = costumSensor2; // direct pointer
        this->addSensor(costumSensor2); // register in sensorSet
    }
   void registerCostumSensor3(Sensor *costumSensor3) {
       this->costumSensor3 = costumSensor3; // direct pointer
        this->addSensor(costumSensor3); // register in sensorSet
    }
   void begin() {
    }
   void update() {
        if (costumSensor1 != nullptr) {
            setSensorData(costumSensor1, Data(
                    1,
                    timeProvider->getTime()));
        }
        if (costumSensor2 != nullptr) {
            setSensorData(costumSensor2, Data(
                    2,
                    timeProvider->getTime()));
        }
        if (costumSensor3 != nullptr) {
            setSensorData(costumSensor3, Data(
                    3,
                    timeProvider->getTime()));
        }
    }
};
#endif //SENSORFACADE_COSTUMSENSORHOLDER_H
```
This software is released under an MIT license. See the attached LICENSE file for details.

# CHAPTER 2

### Class Documentation

### <span id="page-10-3"></span><span id="page-10-1"></span><span id="page-10-0"></span>**2.1 SensorFacade**

#### <span id="page-10-2"></span>**class SensorFacade**

The sensor facade holds a set of sensors and/or sensorSets.

Add all the sensors you'll keep track on and call the *[begin\(\)](#page-11-0)* function. Thereafter call periodically the *[update\(\)](#page-11-1)* function. As last provide a callback and call *[ItrSensor\(\)](#page-11-2)* to read them out.

Inherits from *[ISensor](#page-13-3)*

#### **Public Functions**

### **SensorFacade**()

creates a sensor facade instance

**SensorFacade**(*[ITimeProvider](#page-13-4)* \**timeProvider*) creates a sensor facade instance with a time provider

#### Parameters

• timeProvider:

SensorFacade (void (\*sensorItr)) String, *[Data](#page-13-5)* creates a sensor facade instance with a iteration callback

#### **Parameters**

• sensorItr:

**SensorFacade**(*[ITimeProvider](#page-13-4)* \**timeProvider*, void (\**sensorItr*))String, *[Data](#page-13-5)* creates a sensor facade with a time provider and a iteration callback

#### <span id="page-11-3"></span>**Parameters**

- timeProvider:
- sensorItr:

void **addSensor**(*[Sensor](#page-12-2)* \**sensor*) add a sensor

#### Parameters

• sensor:

void **addSensorSet**(*[SensorSet](#page-12-3)* \**sensorSet*) add a sensor set

#### **Parameters**

• sensorSet:

*[Sensor](#page-12-2)* \***getSensor**(int *index*) get a sensor by index

#### Return sensor

#### Parameters

• index:

void setSensorItr (void (\*sensorItr)) String, *[Data](#page-13-5)* set a callback for the sensor iteration

#### **Parameters**

• sensorItr:

<span id="page-11-2"></span>void **ItrSensor**() iterate over all the sensors using the predefined callback

int **size**()

get number of sensors

#### Return

<span id="page-11-1"></span>void **update**() call update function of all sensors

<span id="page-11-0"></span>void **begin**() call begin function of all sensors

### <span id="page-12-4"></span><span id="page-12-0"></span>**2.2 SensorSet**

#### <span id="page-12-3"></span>**class SensorSet**

A sensor set helps you to add sensor metrics to one container.

e.g. a sensor that can reads the temperature as well the pressure.

Inherits from *[ISensor](#page-13-3)*

#### **Public Functions**

**SensorSet**() creates a sensor set

**SensorSet**(*[ITimeProvider](#page-13-4)* \**timeProvider*) creates a sensor set with a time provider

#### **Parameters**

• timeProvider:

void **begin**() call begin function of all sensors

void **update**() call update function of all sensors

SensorLinkedList<*[Sensor](#page-12-2)* \*> **getSensors**()

Return all the sensors of the container

### <span id="page-12-1"></span>**2.3 Sensor**

#### <span id="page-12-2"></span>**class Sensor**

Each metric of each sensor should have an sensor implementation.

Implement the the update method or override the getData method.

Inherits from *[ISensor](#page-13-3)*

#### **Public Functions**

**Sensor**(String *name*, *[ITimeProvider](#page-13-4)* \**timeProvider*)

#### Parameters

- name: of the sensor instance
- timeProvider:

**Sensor**(String *name*)

#### **Parameters**

• name: of the sensor instance

<span id="page-13-6"></span>*[Data](#page-13-5)* **getData**()

Return last captured data

String **getName**()

Return name of the sensor instance - used for e.g. MQTT topic

### <span id="page-13-0"></span>**2.4 ISensor**

<span id="page-13-3"></span>**class ISensor** an abstract sensor class

Subclassed by *[Sensor](#page-12-2)*, *[SensorFacade](#page-10-2)*, *[SensorSet](#page-12-3)*

### **Public Functions**

**virtual** void **update**() use for sensors that needs periodic attention

**virtual** void **begin**() use for sensors that needs initialization

### <span id="page-13-1"></span>**2.5 ITimeProvider**

```
class ITimeProvider
     an abstract time provider class
```
### **Public Functions**

**virtual** unsigned long **getTime**()

Return abstract version returns always NAN

### <span id="page-13-2"></span>**2.6 Data**

<span id="page-13-5"></span>**struct Data**

#### **Public Functions**

**Data**() default struct constructor

**Data**(float *value*, unsigned long *time*)

#### Parameters

- value:
- time:

### <span id="page-14-0"></span>**Public Members**

float **value** = NAN data enum value

unsigned long **time** = NAN data enum time

This documentation was built using [ArduinoDocs.](http://arduinodocs.readthedocs.org)

### Index

### D

Data (C++ class), [10](#page-13-6) Data::Data (C++ function), [10](#page-13-6) Data::time (C++ member), [11](#page-14-0) Data::value (C++ member), [11](#page-14-0)

### I

ISensor (C++ class), [10](#page-13-6) ISensor::begin (C++ function), [10](#page-13-6) ISensor::update (C++ function), [10](#page-13-6) ITimeProvider (C++ class), [10](#page-13-6) ITimeProvider::getTime (C++ function), [10](#page-13-6)

### S

Sensor (C++ class), [9](#page-12-4) Sensor::getData (C++ function), [9](#page-12-4) Sensor::getName (C++ function), [10](#page-13-6) Sensor::Sensor (C++ function), [9](#page-12-4) SensorFacade (C++ class), [7](#page-10-3) SensorFacade::addSensor (C++ function), [8](#page-11-3) SensorFacade::addSensorSet (C++ function), [8](#page-11-3) SensorFacade::begin (C++ function), [8](#page-11-3) SensorFacade::getSensor (C++ function), [8](#page-11-3) SensorFacade::ItrSensor (C++ function), [8](#page-11-3) SensorFacade::SensorFacade (C++ function), [7](#page-10-3) SensorFacade::setSensorItr (C++ function), [8](#page-11-3) SensorFacade::size (C++ function), [8](#page-11-3) SensorFacade::update (C++ function), [8](#page-11-3) SensorSet (C++ class), [9](#page-12-4) SensorSet::begin (C++ function), [9](#page-12-4) SensorSet::getSensors (C++ function), [9](#page-12-4) SensorSet::SensorSet (C++ function), [9](#page-12-4) SensorSet::update (C++ function), [9](#page-12-4)